## SAP ABAP table T691I {Document Value Class for Credit Management}

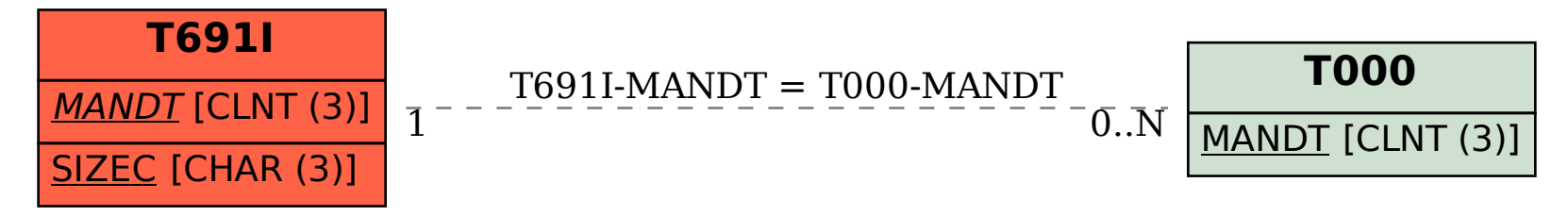